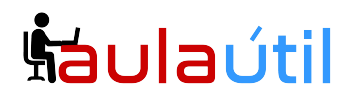

# **Syllabus del Curso de Asterisk Avanzado v18, desarrollo con PHP, NodeJS, Issabel y creación de BOT con ASR y TTS**

## **CAPÍTULO 1**

### **1.- REPASO DE FUNDAMENTOS ASTERISK**

- VOIP

- Estructura Asterisk

- SIP

- SIP methods: INVITE, REGISTER, CANCEL, BYE, OPTIONS (+RFC posteriores a 3261)

#### **Laboratorios**

- Instando Asterisk 18 como un profesional
- Configuración básica de Asterisk
- Configuración de teléfonos IP

#### **2.- DEBUG Y BENCHMARKING**

- Herramientas de logging y Debuging
- Benchmarking, programas. (iperf, Sipp)
- Configuración de logs en Asterisk

#### **Laboratorios**

- Instalación de Iperf y Sipp
- Monitorizando la red con Iperf
- Escalabilidad de Asterisk con Sipp

#### **3.- CDR**

Formato de logs Soportes de almacenamiento Almacenamiento de variables

#### **Laboratorios**

- Instalación de LAMP
- Instalación de interfaz para CDR con Laravel

## **CAPÍTULO 2**

#### **1.- DESARROLLANDO APLICACIONES CON ASTERISK I: PHP - MYSQL**

- Programación con PHP
- Lenguaje SQL Conexión de PHP y MySQL

#### **Laboratorios**

# **Cursos de TI con servidores VPS**

# <u>haulaútil</u>

- Aplicación con base de datos MySQL
- Consultas a MySQL desde PHP

#### **2.- DESARROLLANDO APLICACIONES CON ASTERISK II: AGI (ASTERISK GATEWAY INTERFACE)**

- Qué es / qué aporta
- AGI methods: AGI, FastAGI, EAGI, AsyncAGI
- Variables de entrada: agi \*
- Entornos de programación: BASH, php, perl, python,C...
- Librería PHP-AGI
- PHP y AGI para conexión a base de datos MYSQL

#### **Laboratorios**

- Autenticación por destino en base de datos MYSQL con AGI y PHP
- Desarrollo de interfaz web para autenticación de Anexos

#### **3.- Desarrollando aplicaciones con Asterisk III: AMI**

- (Asterisk Manager Interface)
- Qué es / qué aporta
- Archivos implicados: manager.conf, httpd.conf
- Sintaxis del AMI: Action, Response, Event
- Manager commands: manager show commands
- AJAM (Asynchronous Javascript Asterisk
- Manager) Asterisk auto-dial out / Archivos .call

#### **Laboratorios**

- Conectando PHP con AMI
- Originando llamadas con AMI y PHP
- Interfaz web para generacion de llamadas desatendidas con php y .call
- Aplicación Click2call con AM

## **CAPÍTULO 3**

#### **1.- INTERFAZ GRÁFICA DE FACTO PARA ASTERISK**

- Conociendo FreePBX
- Distribución Issabel
- Otras Distribuciones para Asterisk

#### **Laboratorios**

- Aplicando lo aprendido: Desarrollo de interfaz web Asterisk
- Desarrollo de Modulo para Issabel

#### **2.- SEGURIDAD EN ASTERISK**

- Cifrado de llamadas en SIP

# **Šaulautil**

## **Cursos de TI con servidores VPS**

- Configurando Asterisk para TLS Creación de llaves y certificados
- Contraseñas seguras
- Restricción por IP
- Autenticación
- Negado de llamadas anónimas
- Las buenas prácticas de Asterisk

#### **Laboratorios**

- Instalar TLS y sRTP para hacer llamadas seguras
- Ethical Hacking y Penetration testing a Plataformas de VoIP

#### **3.- PROYECTO FINAL ASTERISK TTS Y ASR**

- Tecnologías TTS y ASR
- Desarrollo de APIS con NODEJS y MongoDB

#### **Laboratorios**

- Puesta en producción de una API para conectar con BOT
- Instalación de Asterisk con soporte para TTS y ASR offline